# #127 CONTENTS INCLUDE: CONTENTS INCLUDE:

# Getting Started with JPA 2.0 Get More Refcardz! Visit [refcardz.com](http://www.refcardz.com) of the Top 10  $\binom{1}{2}$ **StackExchange 1.0 Sites** Now Run on AnswerHub

<sup>n</sup> Additional API and more...

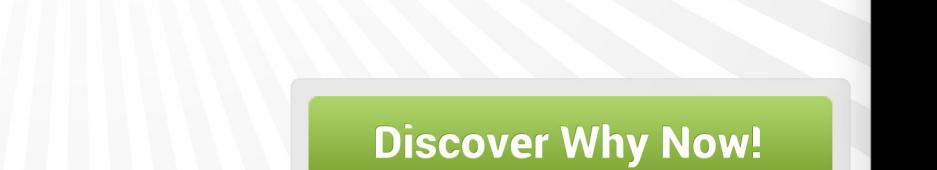

*By Mike Keith*

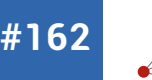

Get More Refcardz! Visit [refcardz.com](http://www.refcardz.com)

Get More Refcardz! Visit refcardz.com

# **DZone Refcardz**

#### CONTENTS INCLUDE:

- **-Configuration**
- <sup>n</sup> JMX
- **Available Plugins**
- **-Java Memory Types**
- **-JVM Settings**
- and More!

#### ABOUT VISUALVM

VisualVM is a visual tool integrating several command-line JDK tools and lightweight profiling capabilities. Designed for both production and development time use, it further enhances the capability of monitoring and performance analysis for the Java SE platform. <http://visualvm.java.net/>

#### **CONFIGURATION**

#### **Repositories**

**Windows 7:** C:\Users\[userId]\AppData\Roaming\.visualvm\[version]\ repository\

**oS X:** /Users/[userId]/Library/Application Support/visualvm/[version]/ repository/

#### **User Directory**

**Windows 7:** C:\Users\[userId]\AppData\Roaming\.visualym\[version]\ **oS X:** /Users/[userId]/Library/Application Support/visualvm/[version]/

#### **Message logs**

**Windows 7:** C:\Users\[userId]\AppData\Roaming\.visualvm\[version]\var\ log\message.log

**oS X:** /Users/[userId]/Library/Application Support/visualvm/[version]/var/ log/message.log

#### JMX

#### **JMX connections**

Default connection:

<hostname>:<port>

Detailed connection:

service:jmx:<protocol>:<sap>

Detailed connection example:

service:jmx:rmi://<hostname>:<port>/jndi/rmi://<hostname>:<port>/jmxrmi

#### **Container specific configuration**

Configuration for exposing JMX.

#### **Glassfish administration:**

JVM options can be set via Glassfish web administration page: http://localhost:4848/common/javaConfig/serverJvmOptions. jsf?configName=server-config

#### **Glassfish configuration file:**

...

%GLASSFISH\_HOME%\glassfish\domains\[domain]\config\domain.xml configuration file:

<configs> <config name="server-config"> ... <iava-config ... <jvm-options><JMX configuration parameters></jvm-options>

# **Java Profiling with VisualVM**

X-Ray Vision for Dramatic Performance Gains

#### *By Mick Knutson*

#### **Tomcat:**

export CATALINA\_OPTS="<JMX configuration parameters>"

#### **Jetty standalone:**

java "<JMX configuration parameters>" -jar start.jar etc/jetty-jmx.xml

#### **Maven**:

export MAVEN\_OPTS="<JMX configuration parameters>"

#### **Container specific configuration parameters**

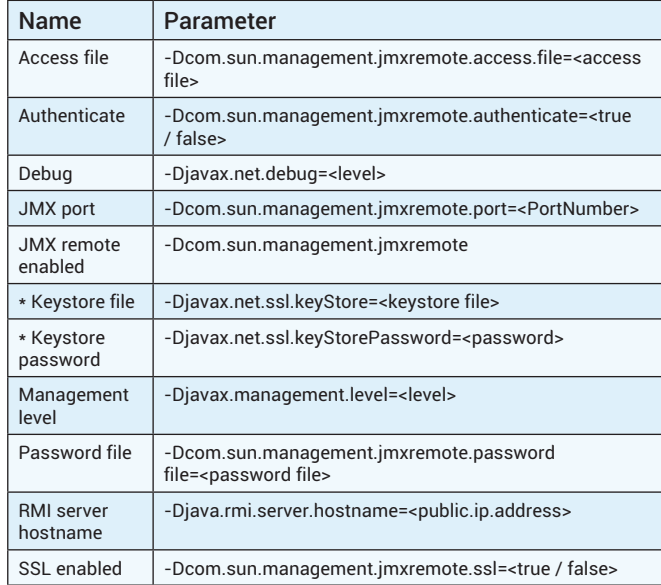

## **AnswerHub** Social Q&A

## of the Top @ **StackExchange 1.0 Sites** Now Run on AnswerHub

**Discover Why Now!** 

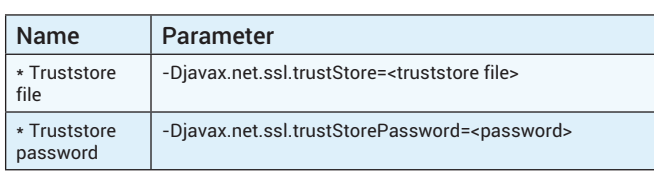

\* Located in VisualVM options inside the security plugin.

#### AVAILABLE PLUGINS

#### **Stable Plugins**

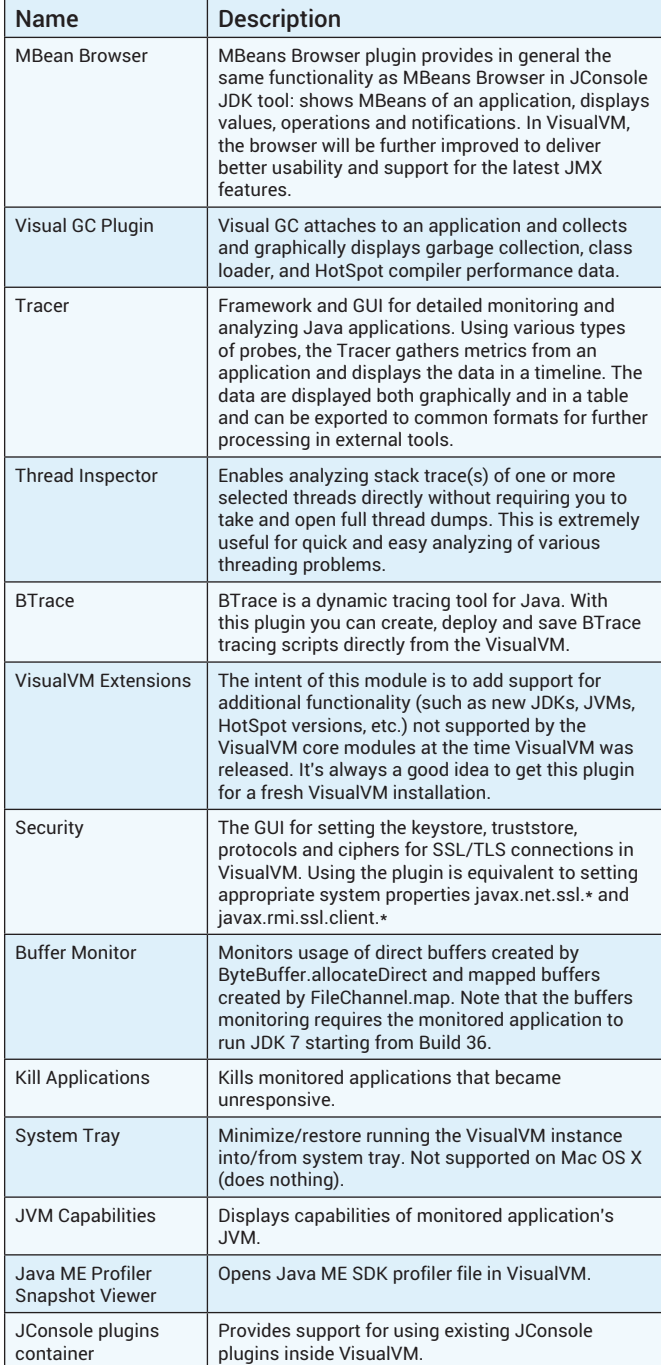

#### **Tracer probes**

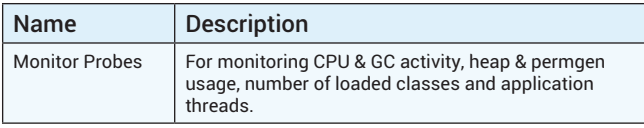

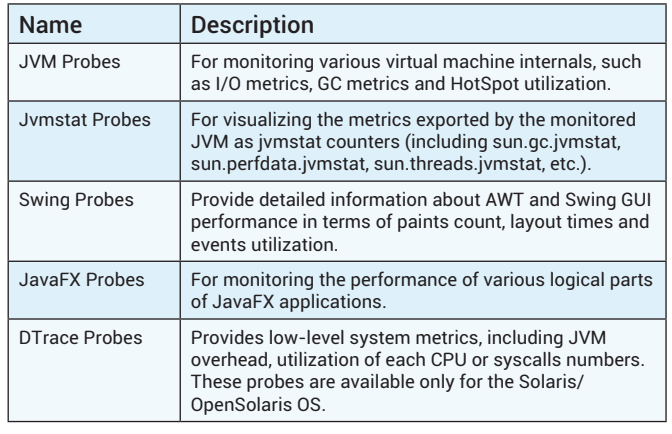

#### **JConsole Plugins**

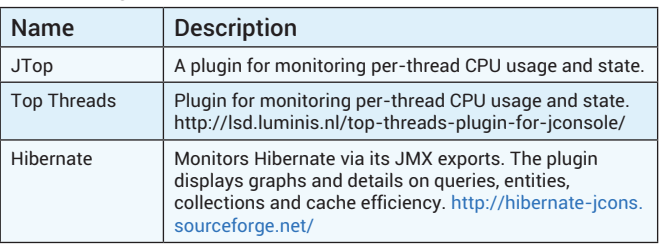

#### **Plugins in development**

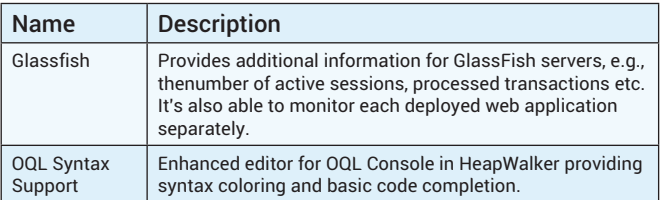

#### **Third-Party Plugins**

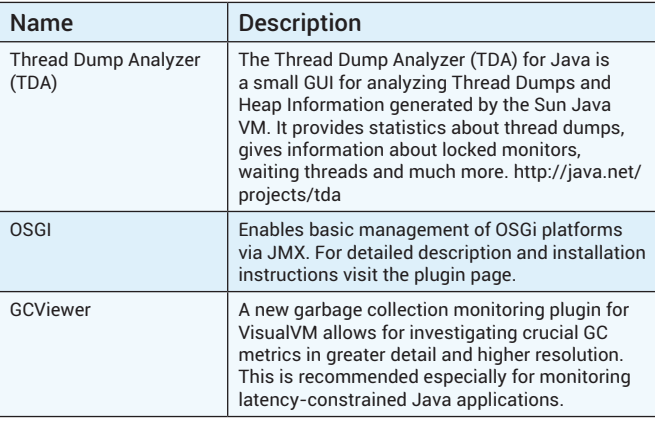

**Hot Tip** GCViewer only works with OpenJDK and Hotspot by exploiting JVMStat API to access built-in HotSpot counters. For some reason the new parallel GC (-XX:+UseParNewGC) does not expose all the counters as the parallel scavenging collector does (-XX:+UseParallelGC), so only the former GC Pauses and Promoted vs Survived charts will work.

#### JAVA MEMORY TYPES

When a Java application is started, the Java process pre-allocates a given block of memory from the underlying operating system that is dedicated to the Java process. Addressable Java memory consists of a heap, permanent generation, and other memory spaces. The other memory space includes variables for JNI, Stack space, and the running Java Virtual Machine (JVM). A Java application can store variables in either the stack or heap spaces, depending upon the type and scope of the variable being stored.

#### **Java stack**

The Java stack space consists of local variables, method calls, arguments, reference variables, intermediate computations, and return values, if any, corresponding to the method invoked. Primitive data type variables such as int, long, float and double are also stored in the stack space.

Every thread, including the main thread and daemon threads, gets its own stack space but will share the same heap space.

The memory-for-stack space does not need to be contiguous and follows a Last In, First out (LIFO) algorithm.

#### **Java permanent generation**

The Java permanent generation space, or permGen, consists of reflective data of the virtual machine such as Class and Method objects. When new Class or Method types are created at runtime, new space is allocated in the permGen space for these types.

#### **Java heap**

The Java heap spaces consist of instances of Objects, instance variables, and instance-level references to Objects.

There are three types of heaps:

- Eden Space (young generation): pool from which memory is initially allocated for most objects.
- Survivor Spaces (young generation): two pools containing objects that have survived GC of Eden space.
- Tenured Generation (old generation): pool containing objects that have existed for some time in the survivor spaces.

#### JVM SETTINGS

Java JVM settings and details for tuning, tracing and debugging a Java Virtual Machine (JVM)

#### **Categories of Java HotSpot VM Options**

Standard options recognized by the Java HotSpot VM are described on the Java Application Launcher reference pages for Windows, Solaris and Linux.

- Options that begin with -X are non-standard (not guaranteed to be supported on all VM implementations), and are subject to change without notice in subsequent releases of the JDK.
- Options that are specified with -XX are unstable and are subject to change without notice.

#### **Useful –XX Options**

Some options may vary per architecture/OS/JVM version. Platforms with a differing default value are listed in the description.

- Boolean options are turned on with -XX:+<option> and turned off with -XX:-<option>.
- Numeric options are set with -XX:<option>=<number>. Numbers can include 'm' or 'M' for megabytes, 'k' or 'K' for kilobytes, and 'g' or 'G' for gigabytes (for example, 32k is the same as 32768).
- String options are set with -XX:<option>=<string>, and are usually used to specify a file, a path, or a list of commands.

Flags marked as manageable are dynamically writeable through the JDK management interface (com.sun.management.HotSpotDiagnosticMXBean API) and also through VisualVM.

The options below are loosely grouped into categories.

- Java heap options are used to specify initial and max heap size and thread stack size while running Java programs.
- • Behavioral options change the basic behavior of the VM.
- • Garbage First (G1) Garbage Collection Options
- Performance tuning options are knobs that can be used to tune VM performance.
- Debugging options generally enable tracing, printing, or output of VM information.

#### **Java heap options**

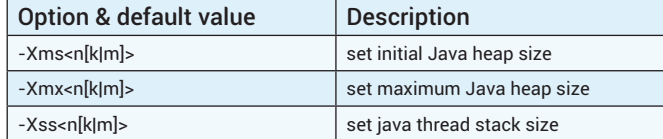

#### **Behavioral Options**

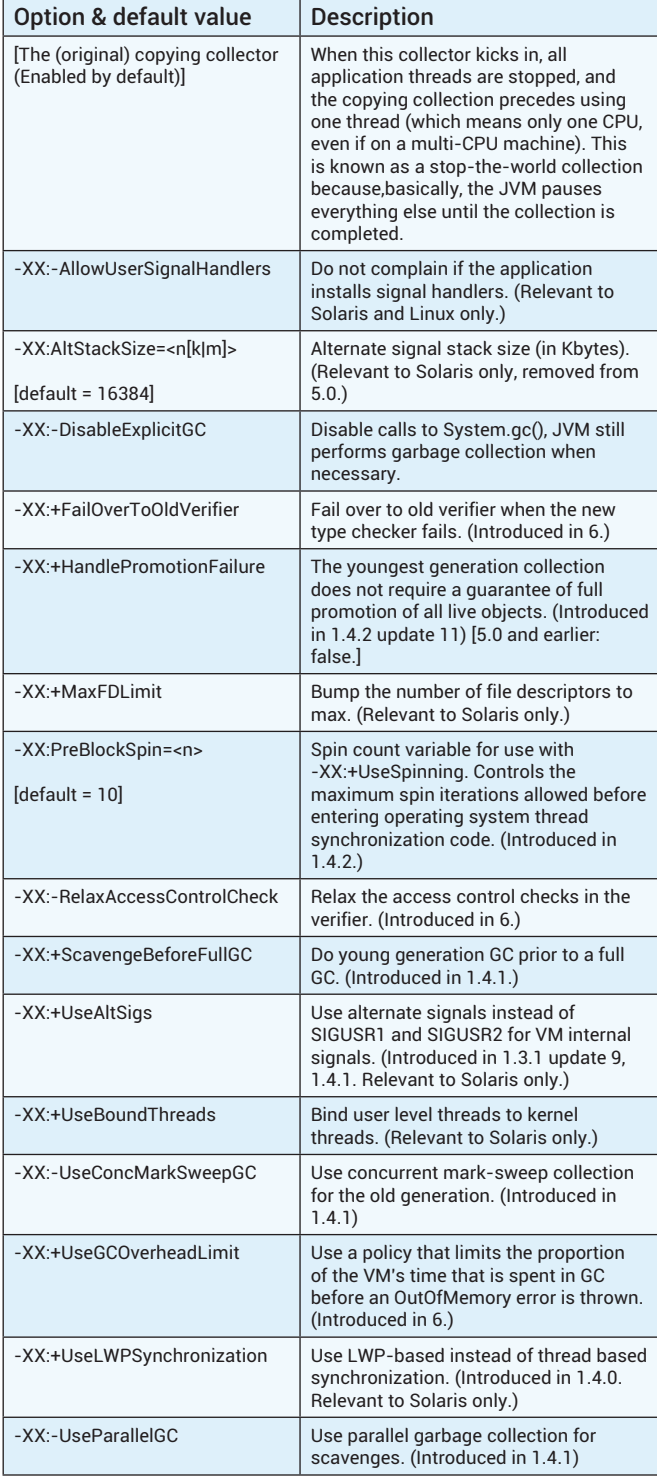

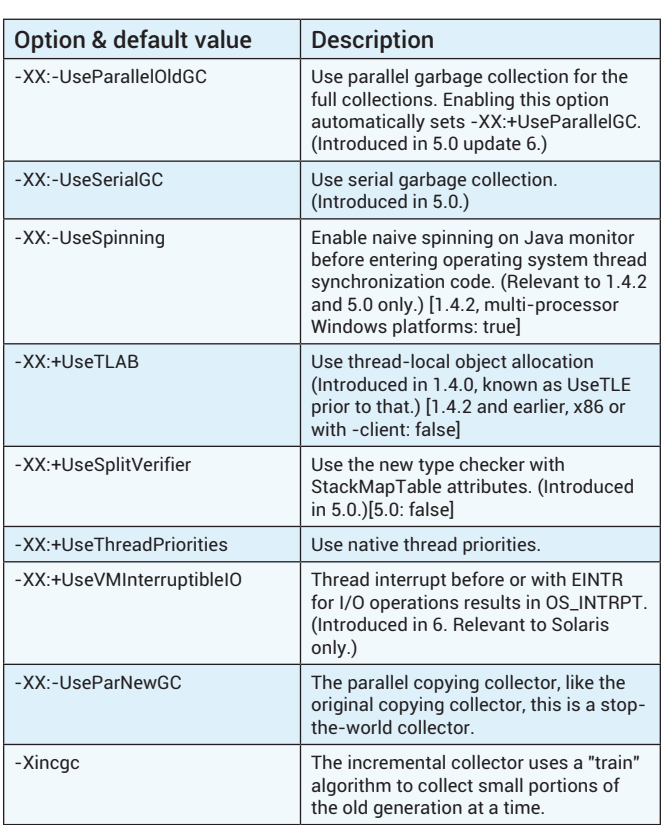

### **Garbage First (G1) Garbage Collection Options**

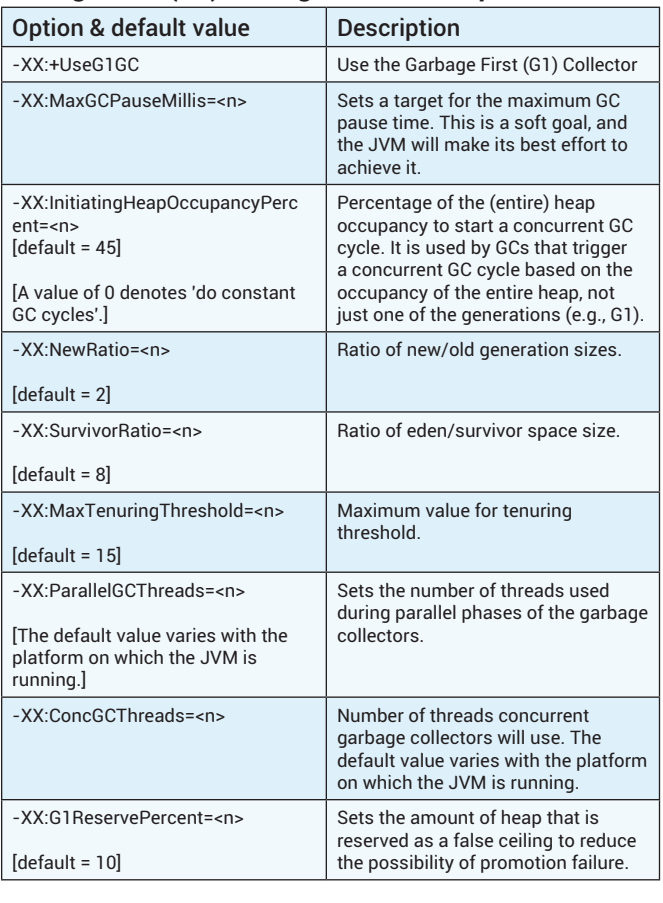

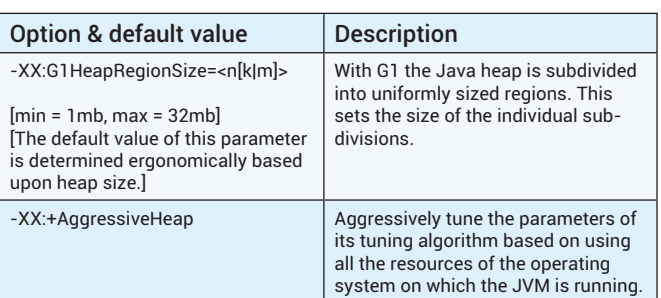

## **Performance Options**

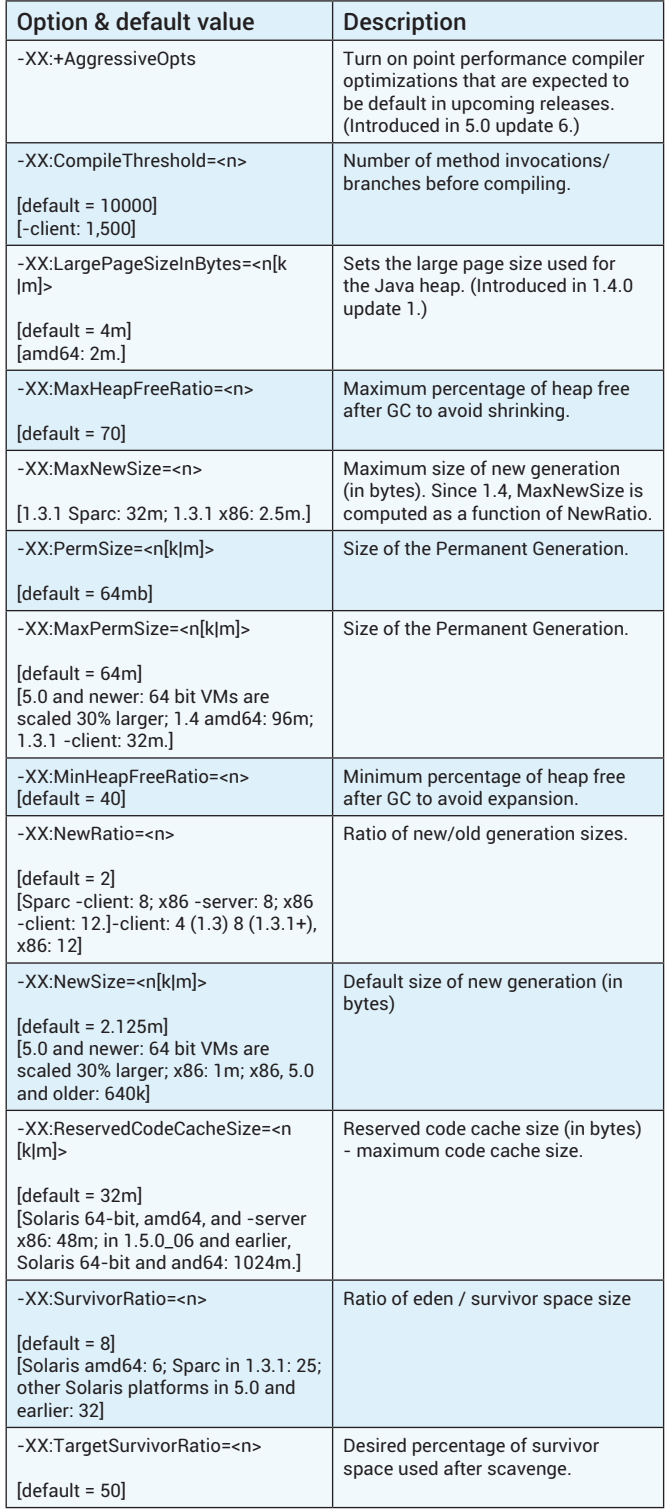

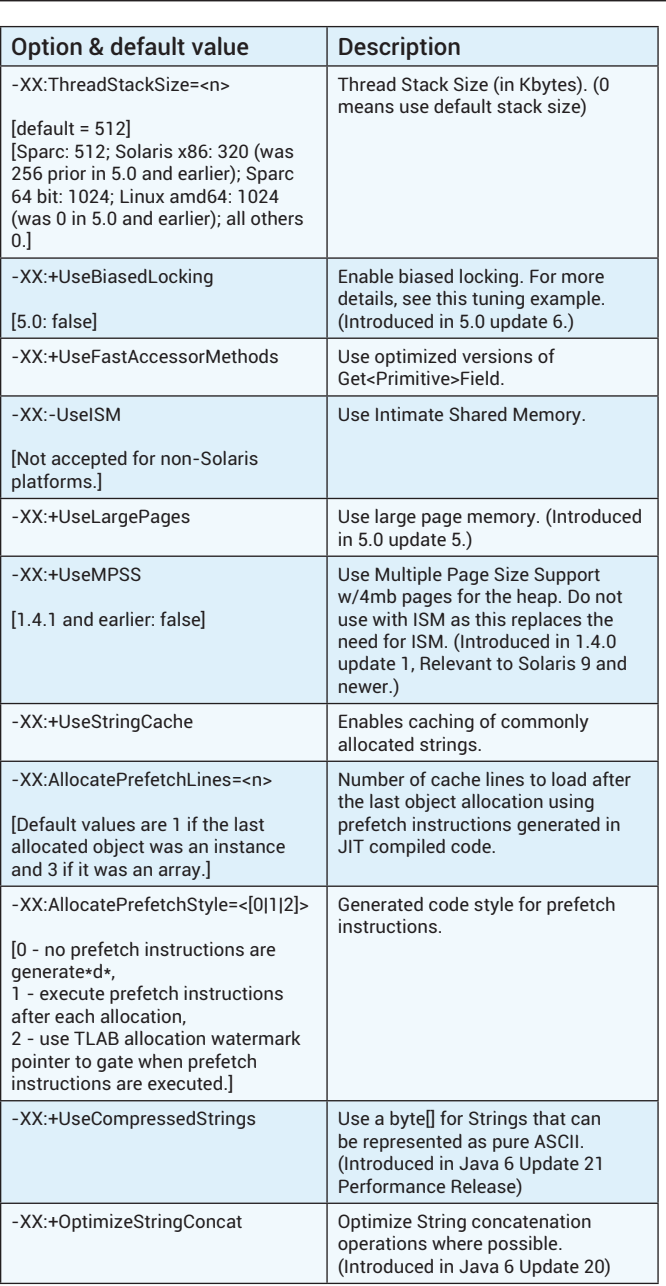

## **Debugging Options**

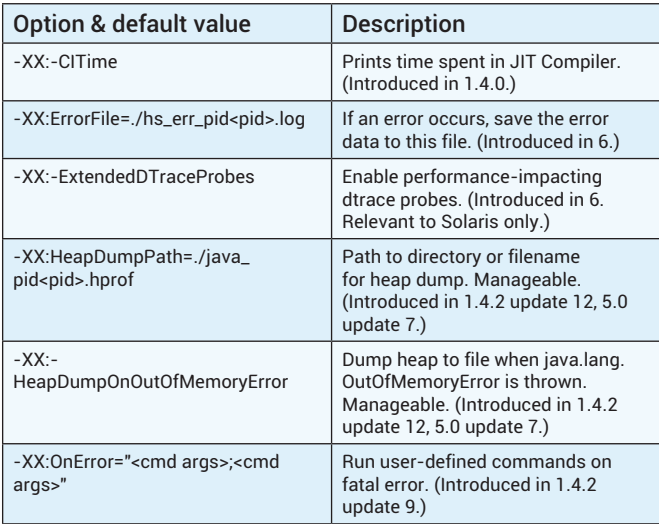

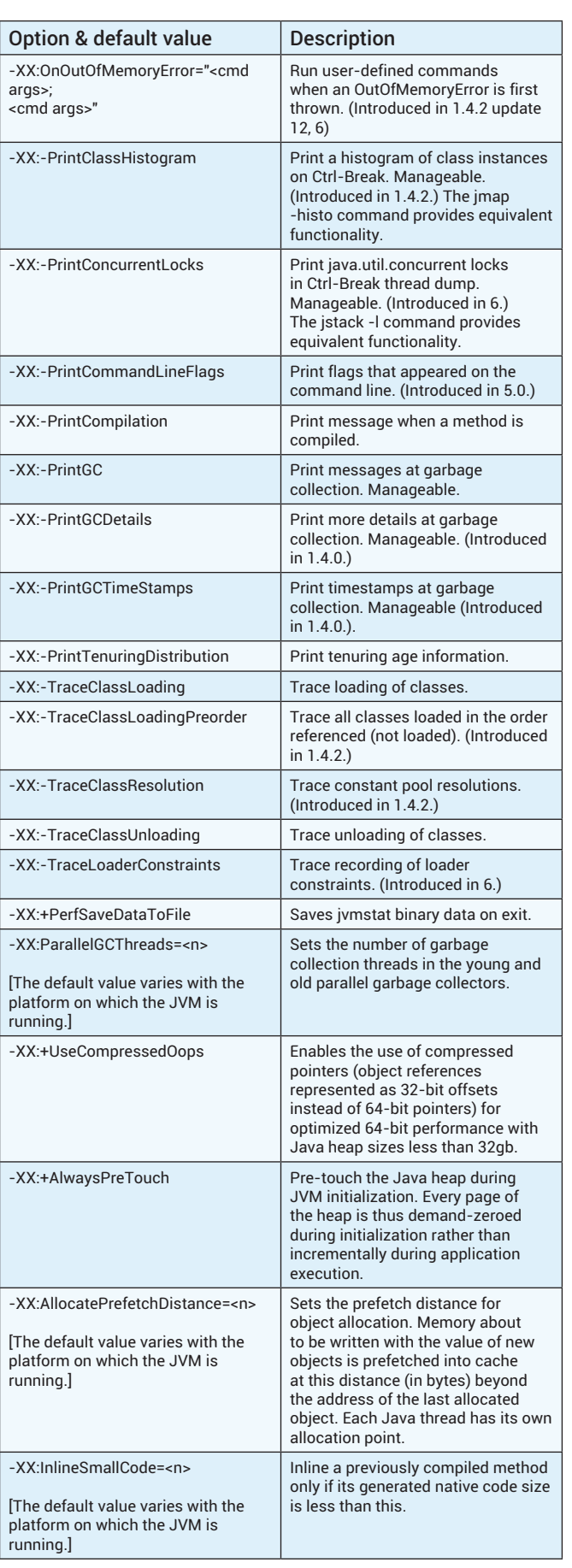

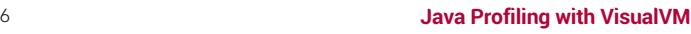

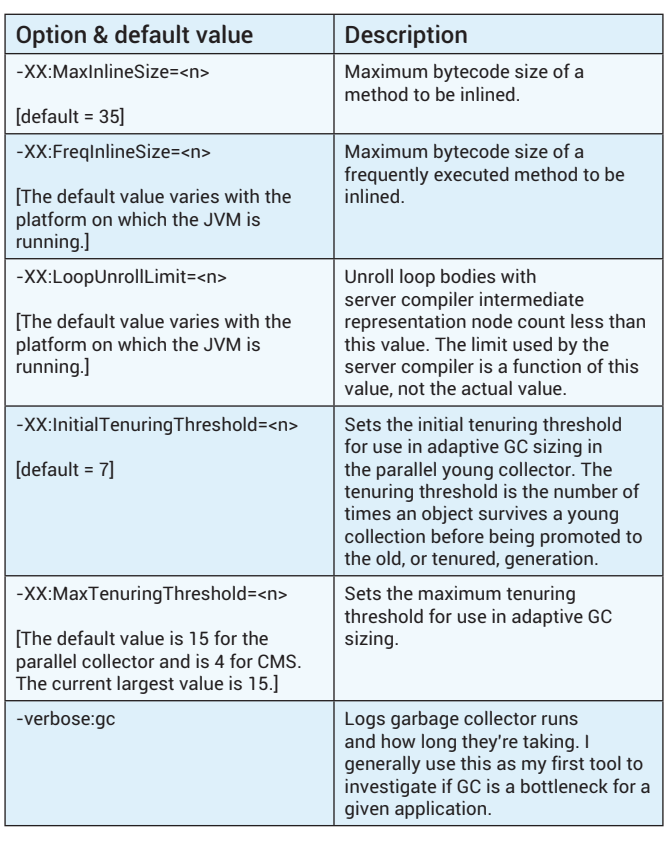

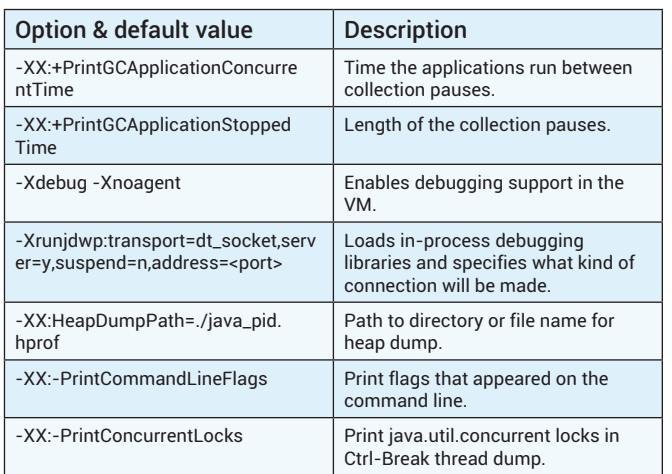

#### **PrintGC Details Output**

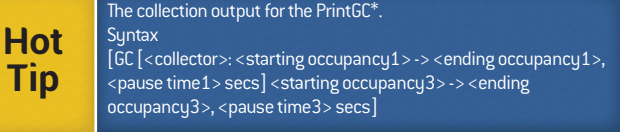

#### **Additional Resources**

<http://java.dzone.com/articles/visualvm-refcard-additional>

#### **ABOUT THE AUTHORS**

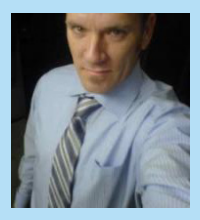

DZone Ref

**Mick Knutson**, Mick Knutson has been a Enterprise technology consultant, Java Architect, project leader, Engineer, Designer and Developer, and has gained experience in disciplines including Java EE, Web Services, Mobile Computing, and Enterprise Integration Solutions. He has led training courses and book publishing engagements, authored technical white papers, and presented at seminars worldwide. As an active blogger and Tweeter, Mr.

Knutson has also been inducted into the prestigious DZone.com "Most Valuable Blogger" (MVB) group, and can be followed at [http://baselogic.](http://www.baselogic.com) [com,](http://www.baselogic.com) <http://dzone.com/users/mickknutson> and [@mickknutson.](http://twitter.com/mickknutson) Mr. Knutson is the President of BASE Logic, Inc.

#### **RECOMMENDED BOOK**

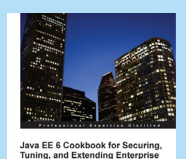

**[J](http://www.packtpub.com/java-ee6-securing-tuning-extending-enterprise-applications-cookbook/book)ava EE6 Cookbook for securing, tuning, and extending enterprise applications:** This book covers exciting recipes on securing, tuning and extending enterprise applications using a Java EE 6 implementation. [http://packtpub.](http://www.packtpub.com/java-ee6-securing-tuning-extending-enterprise-applications-cookbook/book) [com/java-ee6-securing-tuning-extending-enterprise](http://www.packtpub.com/java-ee6-securing-tuning-extending-enterprise-applications-cookbook/book)[applications-cookbook/book](http://www.packtpub.com/java-ee6-securing-tuning-extending-enterprise-applications-cookbook/book)

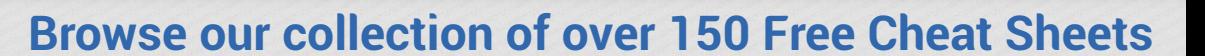

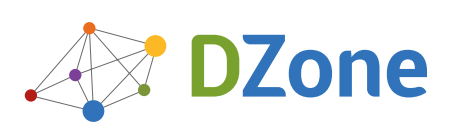

**DZone Refcardz** 

Android Application Development

DZone communities deliver over 6 million pages each month to more than 3.3 million software developers, architects and decision makers. DZone offers something for everyone, including news, tutorials, cheat sheets, blogs, feature articles, source code and more. **"DZone is a developer's dream"**," says PC Magazine.

Copyright © 2012 DZone, Inc. All rights reserved. No part of this publication may be reproduced, stored in a retrieval system, or transmitted, in any form or by means electronic, mechanical, photocopying, or otherwise, without prior written permission of the publisher.

**Free PDF**

[DZone, Inc.](http://www.dzone.com) 150 Preston Executive Dr. Suite 201 Cary, NC 27513

888.678.0399 919.678.0300

**Refcardz Feedback Welcome**

[refcardz@dzone.com](mailto:refcardz@dzone.com) 

#### **Sponsorship Opportunities**

[sales@dzone.com](mailto:sales@dzone.com)

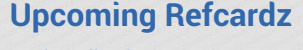

Scala Collections MongoDB Modularity Patterns PHP 5.4

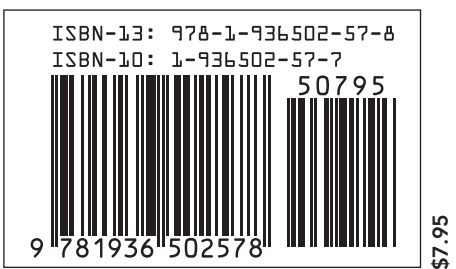

Version 1.0